# **Maassive Computation**

The following polynomial \$f\$ has splitting field a totally real \$A\_4\$ extension of the rationals. It is defined below for use in GP/PARI.

The following polynomial  $f$  has splitting field a totally real  $A_4$  extension of the rational

```
+ +f=x^4-x^3-7*x^2+2*x+9;; f
   x^4 - x^3 - 7*x^2 + 2*x + 9We initialize a number field $K$, as a field generated by a root
of $f$.
```
We initialize a number field  $K$ , as a field generated by a root of  $f$ .

 $K=bnfinite(f);$ 

We compute the narrow class group of \$K\$. It has order \$2\$, fortunately!

We compute the narrow class group of  $K$ . It has order 2, fortunately!

```
bnfnarrow(K) 
   [2, [2], [38, 0, 0, 29; 0, 38, 0, 33; 0, 0, 38, 16; 0, 0, 0, 1]+ +We compute the roots of $f$, approximately, using PARI.
```
We compute the roots of  $f$ , approximately, using PARI.

polroots(f)

```
[-1.9178332447254460402367998426967616253 + 0.E-38*I,-1.2438940346759207625691712156145068077 + 0.E-38*I,
1.3343195010635980117912682546396712746 + 0.E-38*I,
2.8274077783377687910147028036715971583 + 0.E-38*I]~
```
Now we switch to using SAGE, defining \$M\_1\$, \$M\_2\$, \$M\_3\$, \$M\_4\$, as four subfields of the real numbers, obtained from the four distinct embeddings of \$K\$ into \$R\$.

Now we switch to using SAGE, defining  $M_1$ ,  $M_2$ ,  $M_3$ ,  $M_4$ , as four subfields of the real

 $+$ 

```
M1.<a1> = NumberField(x^4 - x^3 - 7*x^2 + 2*x + 9, embedding=-
1.918)
M2. <a>2> = NumberField(x^4 - x^3 - 7*x^2 + 2*x + 9, embedding=-
1.244)
M3.<a3> = NumberField(x^4 - x^3 - 7*x^2 + 2*x + 9,
embedding=1.334)
M4. <a>4> = NumberField(x^4 - x^3 - 7*x^2 + 2*x + 9,
embedding=2.827)
```
We define coercion maps, to work with these fields.

We define coercion maps, to work with these fields.

```
RR.coerce_map_from(M1);
RR.coerce map from(M2);
RR.coerce map from(M3);
RR.coerce map from(M4);
   Composite map:
     From: Number Field in a4 with defining polynomial x^4 - x^3 -7*x^2 + 2*x + 9 To: Real Field with 53 bits of precision
      Defn: Generic morphism:
             From: Number Field in a4 with defining polynomial x^4x^3 - 7*x^2 + 2*x + 9
              To: Real Lazy Field
              Defn: a4 -> 2.827407778337769?
            then
             Conversion via mpfr method map:
              From: Real Lazy Field
              To: Real Field with 53 bits of precision
                                                               ++
```
RR(a1)

-1.91783324472545

 $RR(a2)$ 

-1.24389403467592

 $RR(a3)$ 

1.33431950106360

 $RR(a4)$ 

2.82740777833777

Below, we define \$K\$ for use in SAGE. We find that \$K\$ has class number \$1\$, and discriminant \$26569 = 163^2\$.

Below, we define  $K$  for use in SAGE. We find that  $K$  has class number 1, and discrim

```
K. <a> = NumberField(x^4 - x^3 - 7*x^2 + 2*x + 9, 'b'); K
```
Number Field in a with defining polynomial  $x^4 - x^3 - 7*x^2 + 2$ 9

K.class\_group()

```
 Class group of order 1 with structure of Number Field in a with
defining polynomial x^4 - x^3 - 7*x^2 + 2*x + 9
```
K.discriminant()

26569

sqrt(26569)

163

Now comes the computation of local Artin L-functions.

Now comes the computation of local Artin L-functions.

We make a list of primes \$P\$, and a list of Frobenius conjugacy classes in \$A4\$, by factoring \$f\$, modulo various primes.

We make a list of primes  $P$ , and a list of Frobenius conjugacy classes in  $A_4$ , by factoring

 $P = pair.primesup to n(2500); P$ 

 $+ +$ 

 $+ +$ 

 $+ +$ 

 $+ +$ 

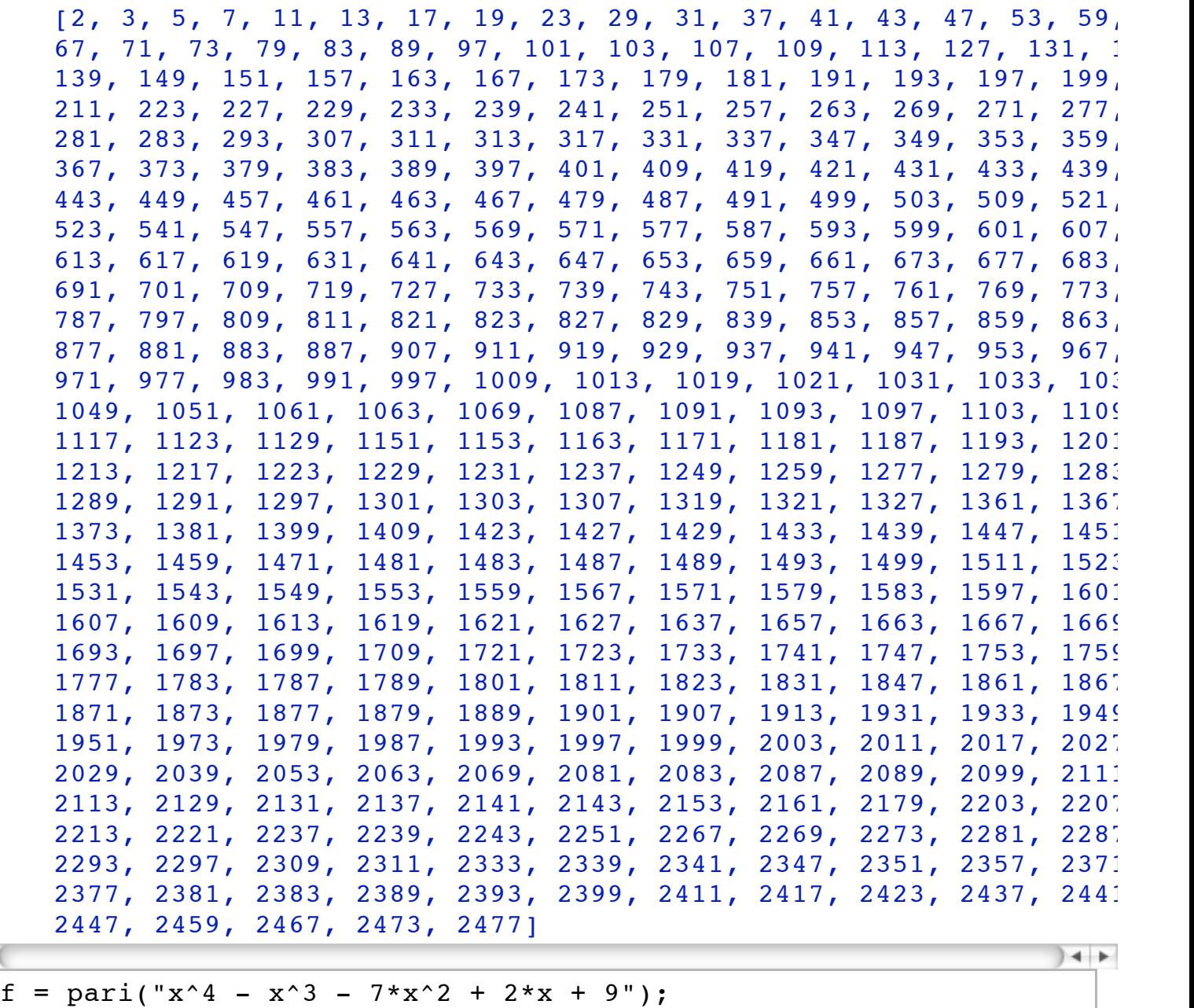

The following function figures out which conjugacy class in \$A\_4\$ a given Frobenius element lives in.

The following function figures out which conjugacy class in  $A_4$  a given Frobenius elem

 $+ +$ 

```
def FrobCC(p):
    v = 0 s = gp.get(f.factormod(p, flag=1))
    if s == '[1, 1; 1, 1; 1, 1; 1, 1]:
       v = 1if s == '[2, 1; 2, 1]':
        v = 2
```
if  $s == '[1, 1; 3, 1]'$ :  $v = 3$ return v

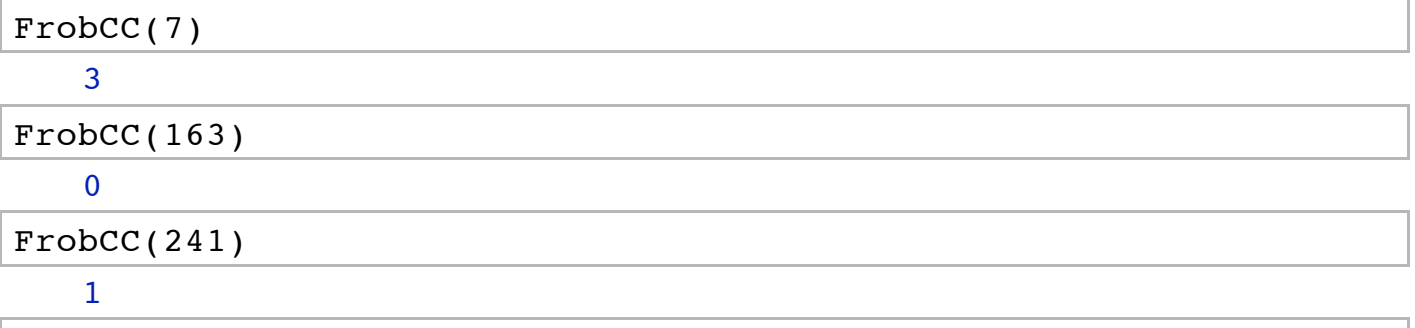

\$\omega\$ is a primitive cube root of unity. We view it in a number field, to speed up computation.

### $\omega$  is a primitive cube root of unity. We view it in a number field, to speed up computation.

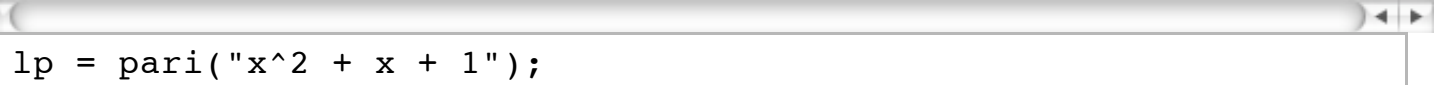

lp.polroots()

 $[-0.500000000000000 - 0.866025403784439 * I, -0.500000000000000 +$ 0.866025403784439\*I]~

E.<omega> = NumberField(x^2 + x + 1); E

Number Field in omega with defining polynomial  $x^2 + x + 1$ 

omega^4

omega

omega+omega^10

```
 2*omega
```
\$k\$ is the field with \$163\$ elements.

k is the field with 163 elements.

 $k = Integers(163)$ 

```
For every \pi, \text{Cub}(n) = 1, \omega, \omega^2, depending on the
class of \mathfrak{S} / k^{\times 3}$.
```
For every n,  $Cub(n) = 1, \omega, \omega^2$ , depending on the class of  $n \in k^{\times}/k^{\times 3}$ .

def Cub(n):

```
v = 0if k(n^54) == 1:
    v = 1if k(n^54) == 104:
    v = \text{omega}if k(n^54) == 58:
    v = \text{omega}^2 return v
```
Chi4(p) computes  $x_p^4$ , essentially the fourth power of the centric character of a lift.

Chi4(p) computes  $x_p^4$ , essentially the fourth power of the centric character of a lift.

```
def Chi4(p):
    v = 0FC = FrobCC(p)if FC == 1:
         v = \text{Cub}(p) \hat{(-1)}if FC == 2:
         v = Cub(p)^(-2)if FC == 3:
         v = Cub(p)^(-3) return v
```
[Chi4(elem) for elem in P] [1, 1, 1, 1, 1, 1, 1, 1, 1, 1, 1, 1, 1, 1, 1, 1, 1, 1, 1, 1, 1, 1, 1, 1, 1, 1, 1, 1, 1, 1, 1, 1, 1, 1, 1, 1, 1, 0, 1, 1]  $++$ 

K.factor(163)

(Fractional ideal (a^3 - 4\*a - 4)) \* (Fractional ideal (-4\*a^3 +  $9*a^2 + 16*a - 26)$  $+$ 

 $KI1 = K.ideal(a^3 - 4*a-4); KI1$ 

Fractional ideal  $(a^3 - 4^*a - 4)$ 

KI2 = K.ideal( $-4*a^3 + 9*a^2 + 16*a - 26$ ); KI2

```
Fractional ideal (-4*a^3 + 9*a^2 + 16*a - 26)
```
KI1.ramification index()

```
 1
```
FF1 = KI1.residue\_field(); FF1

```
Residue field of Fractional ideal (a^3 - 4*a - 4)
```
FF2 = KI2.residue\_field(); FF2

Residue field of Fractional ideal  $(-4*a^3 + 9*a^2 + 16*a - 26)$ 

 $QR1 = Set([elem^2 for elem in FF1]); QR1$ 

{0, 1, 4, 6, 9, 10, 14, 15, 16, 21, 22, 24, 25, 26, 33, 34, 35, 36, 38, 39, 40, 41, 43, 46, 47, 49, 51, 53, 54, 55, 56, 57, 58, 60, 62, 64, 65, 69, 71, 74, 77, 81, 83, 84, 85, 87, 88, 90, 91, 93, 95, 96, 97, 100, 104, 111, 113, 115, 118, 119, 121, 126, 131, 132, 133, 134, 135, 136, 140, 143, 144, 145, 146, 150, 151, 152, 155, 156, 158, 160, 161}

```
QR2 = Set([elem^2 for elem in FF2]); QR2
```
{0, 1, 4, 6, 9, 10, 14, 15, 16, 21, 22, 24, 25, 26, 33, 34, 35, 36, 38, 39, 40, 41, 43, 46, 47, 49, 51, 53, 54, 55, 56, 57, 58, 60, 61, 62, 64, 65, 69, 71, 74, 77, 81, 83, 84, 85, 87, 88, 90, 91, 93, 95, 96, 97, 100, 104, 111, 113, 115, 118, 119, 121, 126, 131, 132, 1 134, 135, 136, 140, 143, 144, 145, 146, 150, 151, 152, 155, 156, 158, 160, 161}

def QSym1(x):  $S = 1$  $x r1 = FF1(x * 2)$  if xr1 in QR1:  $S = -1$ if  $xr1 == 0:$  $S = 0$ return S

def QSym2(x):  $S = 1$  $\text{XT2} = \text{FF2}(\text{X}^*2)$ if xr2 in QR2:  $+$ 

 $+ +$ 

 $S = -1$ if  $xr2 == 0:$  $S = 0$ return S

```
def QSymb(x):
    S = QSym1(x) * QSym2(x) return S
```

```
Below, we pull out a generator of a prime ideal occurring in the
factorization of a prime in $0 K$ (embedded in the reals).
```
Below, we pull out a generator of a prime ideal occurring in the factorization of a prime

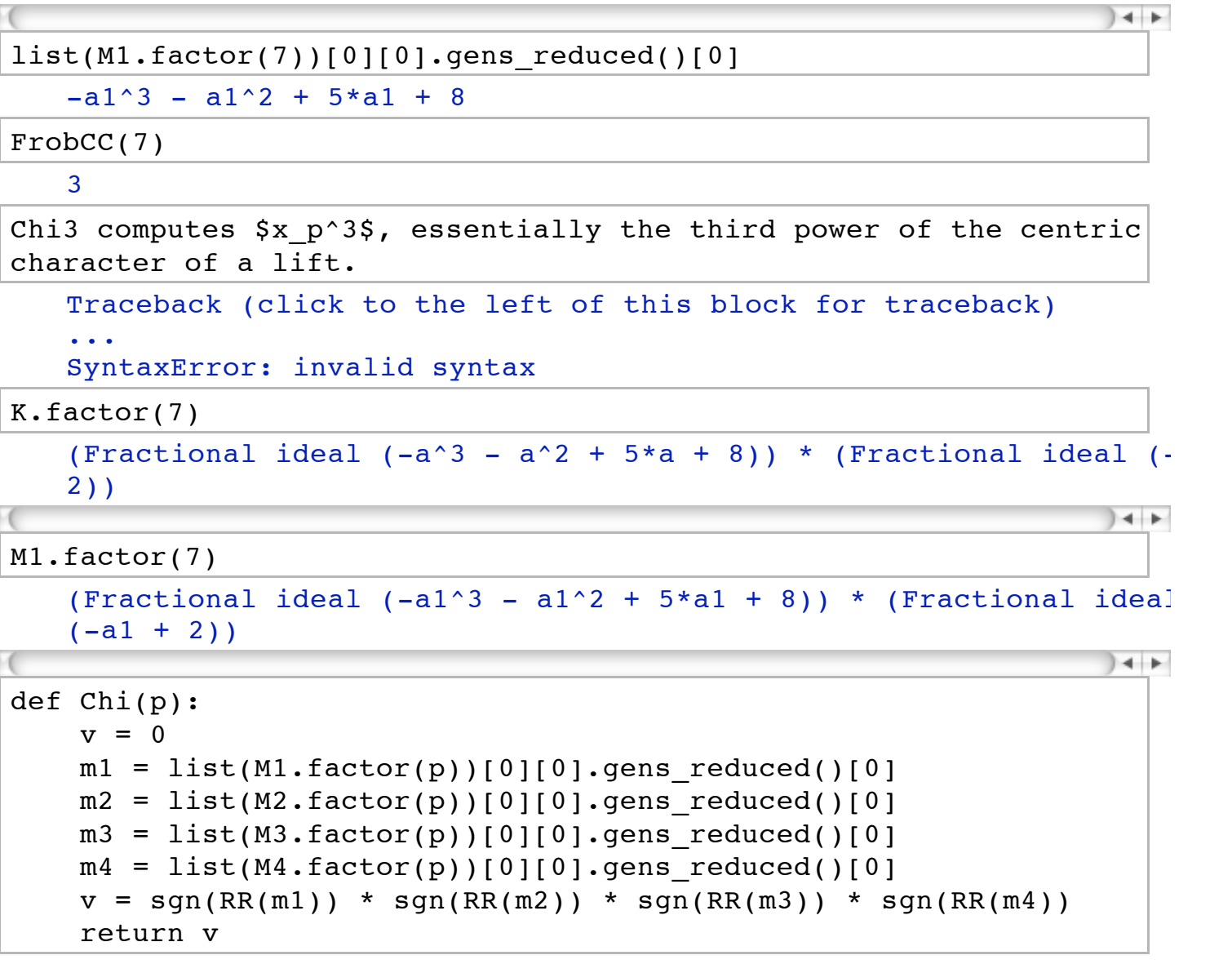

 $\overline{\phantom{0}}$  - - -  $\overline{\phantom{0}}$ -1

Chi computes \$x\_p\$, identified as \$x\_p^3 \cdot x\_p^4\$, since the centric character has order \$2\$ or \$6\$.

Chi computes  $x_p$ , identified as  $x_p^3 \cdot x_p^4$ , since the centric character has order 2 or 6.

Update: We ignore \$x\_p^4\$, since it is trivial!

Update: We ignore  $x_p^4$ , since it is trivial!

```
def ChiQ(p):
    k1 = list(K-factor(p))[0][0].gens_reduced()[0]v = QSymb(k1) return v
```
ChiList = [Chi(elem) for elem in P]

#### ChiList

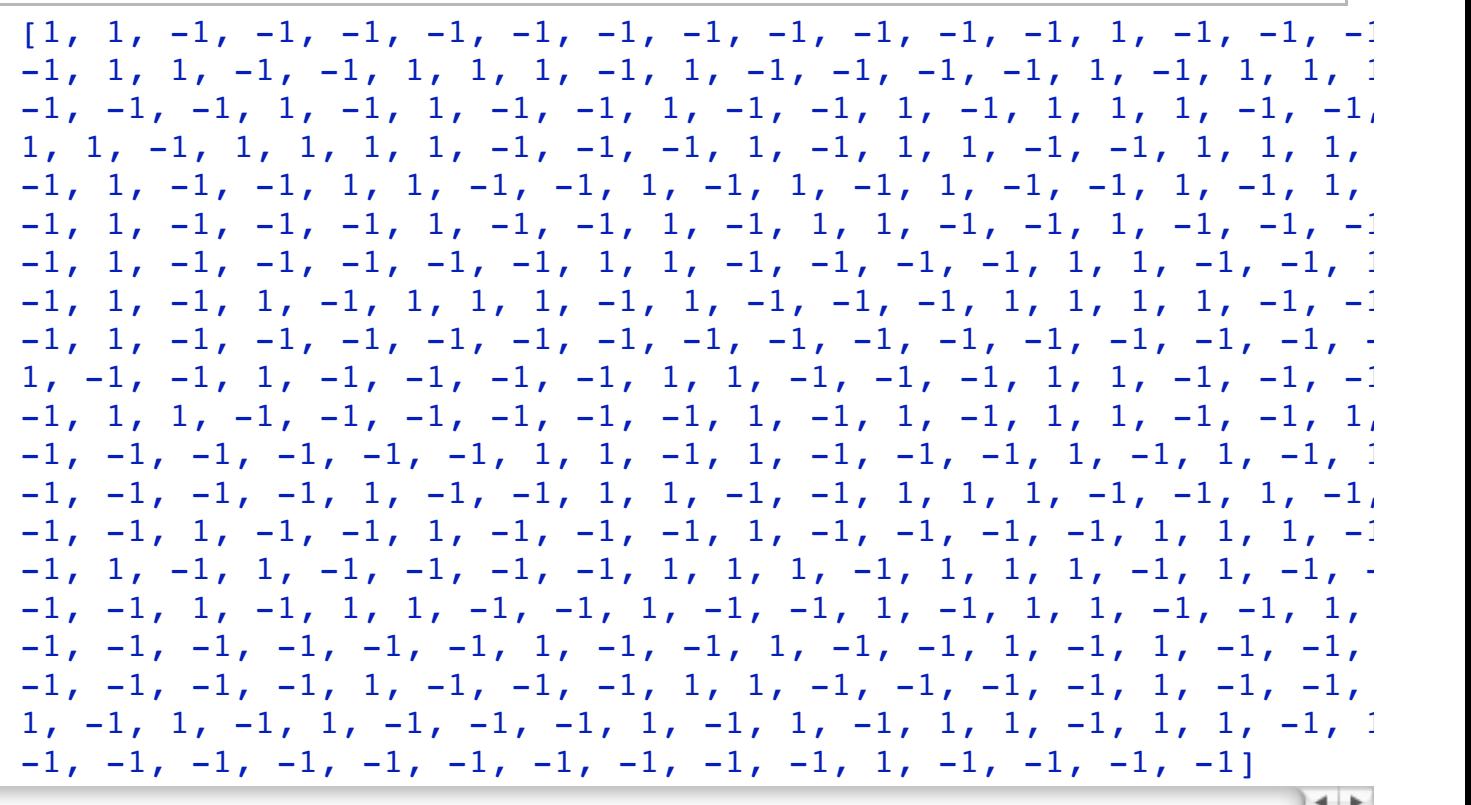

len(ChiList)

#### 367

sum(ChiList)

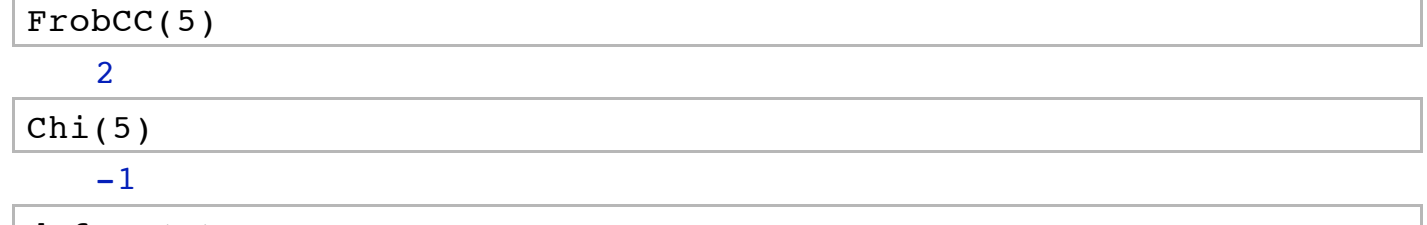

```
def TD(p):
    t = 0FC = FrobCC(p)x = Chi(p)d = Cub(p)if FC == 1:
        t = 2 \cdot xif FC == 2:
        t = 0d = -xif FC == 3:
        t = -x/dif p == 163:
        t = -1d = 0 return [t,d]
```
### TD(163)

 $[-1, 0]$ 

TDList = Family(P, lambda p:TD(p) ); TDList

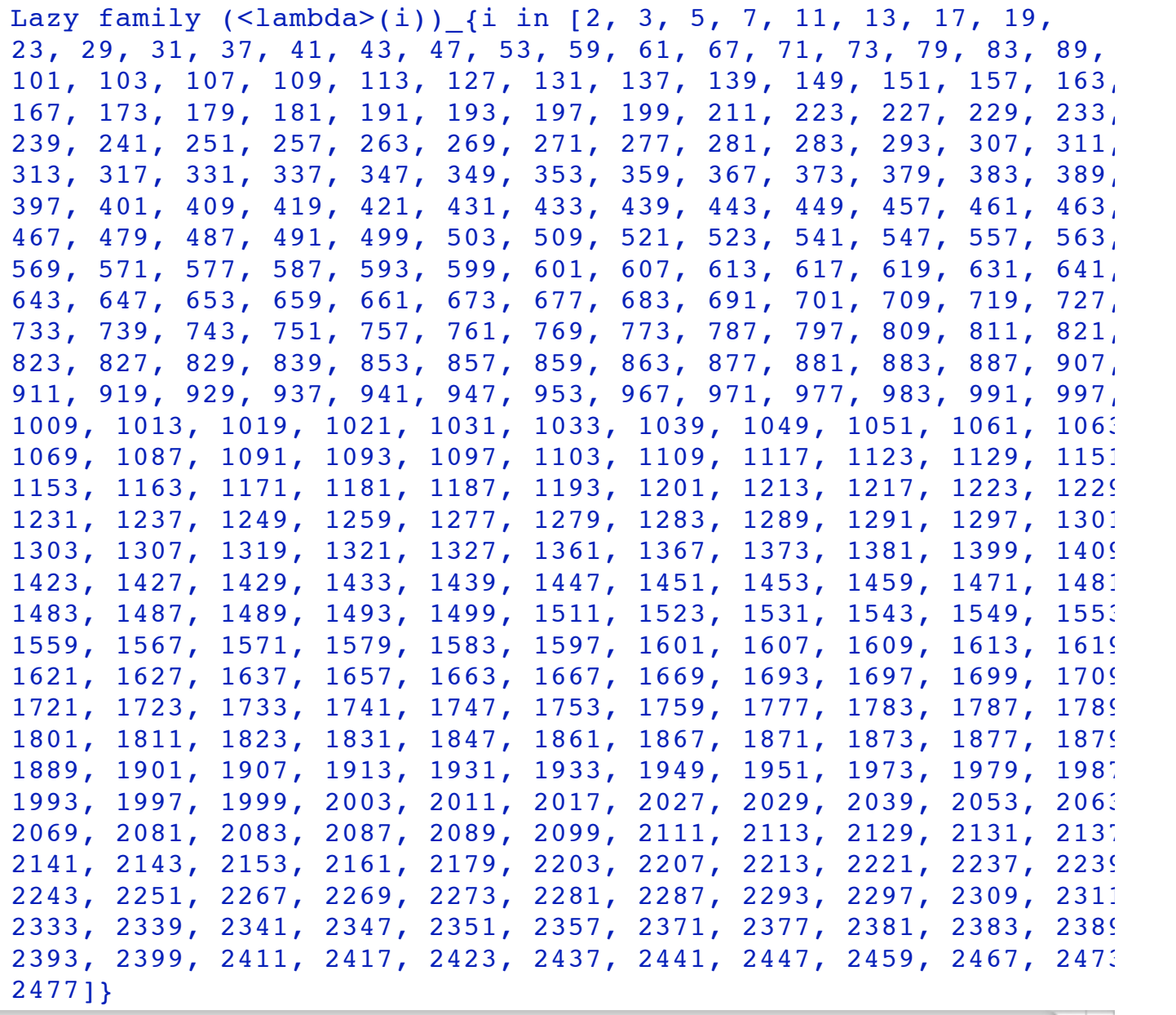

 $++$ 

## TDList[163]

```
[-1, 0]
```
var('t,d,X') EF =  $(1 - t \cdot X + d \cdot X^2)$  (-1) EFT =  $taylor(EF,X,0,15)$ ;

```
EFT.coefficient(X^10) 
   -9*d*t^8 - d^5 + t^10 + 28*d^2*t^6 - 35*d^3*t^4 + 15*d^4*t^2
```

```
def APP(p,n):
   a = 0tdp = TDList[p]t = tdp[0]d = tdp[1]
```

```
\alpha = \alphaif n == 0:
        a = 1 if n == 1:
        a = t if n == 2:
        a = t^2 - dif n == 3:
        a = t^3 - 2 * d * tif n == 4:
        a = d^2 + t^4 - 3*d*t^2if n == 5:
        a = t^{5} - 4*dt^{3} + 3*d^{2}if n == 6:
        a = -(d^3 - t^6 + 5*d*t^4 - 6*d^2*t^2))if n == 7:
        a = t^7 - 6*d*t^5 + 10*d^2*t^3 - 4*d^3*tif n == 8:
        a = d^4 + t^8 - 7*d*t^6 + 15*d^2*t^4 - 10*d^3*t^2if n == 9:
        a = t^9 - 8*d*t^7 + 21*d^2*t^5 - 20*d^3*t^3 + 5*d^4*t
    if n == 10:
        a = -(d^5 - t^10 + 9*d*t^8 - 28*d^2*t^6 + 35*d^3*t^4 -15*d^4*t^2)if n == 11:
        a = t^11 - 10*d*t^9 + 36*d^2*t^7 - 56*d^3*t^5 +35*d^4*t^3 - 6*d^5*tif n == 12:
        a = d^6 + t^12 - 11*dt^2 + 45*d^2*t^8 - 84*d^3*t^6 +
70*d^4*t^4 - 21*d^5*t^2 if n > 12:
         a = error
    return a
```

```
PP = [for n in range(1,2001):
   if is prime power(n):
       PP = PP + [n]
```

```
def AN(n):
    a = 0fac = factor(n)applist = [APP(elem[0], elem[1]) for elem in fac]
     a = prod(applist)
     return a
```
#### AN(163)

-1

ANList =  $[AN(elem)$  for elem in range(1,2400)]

```
ANList[160:170]
```
 $[0, 1, -1, 0, 0,$  omega, omega,  $-1, -1, 0]$ 

ANList[163\*2 - 1]

 $-$ omega  $-1$ 

old prec = pari.set real precision(60)

```
om = pari(e^{(2*pi*I/3)}); om
```
 -0.500000000000000000000000000000000000000000000000000000000000 + 0.866025403784438646763723170752936183471402626905190314027903\*I

 $+ +$ 

```
def Maass(x,y,m):
   SUM = 0SY = pair(sqrt(y))TPY = pari(2*pi*y)TPX = pair(2*pi*x)for n in range(1, m):
        TPNY = pair(TPY*n)TPNX = pair(TPX*n)ANN = pari(ANList[n-1]). lift()(om)
        SUM = SUM + ANN * SY * pari(0).bessek(TPNY,precision=128) * pari(TPNX).sin(precision=128)
     return SUM
```
#### ANList

[1, omega + 1, -omega, 0, 0, 1, -omega - 1, 1, 0, 0, omega, 0, 0,  $-$ omega, 0, omega + 1, 0, 0, omega, 0, -1, -1, 0, -omega, -1, 0, 0, omega, 0, 0, 0, omega + 1, 0, 0, 0, 0, -1, 0, 0, -omega - 1,  $-$ omega - 1,  $-$ omega, 0, 0, 0,  $-$ omega - 1, 1, 0,  $-$ omega - 1, 0, 0, omega + 1, 0, -omega - 1, omega + 1, -1, 0, 0, 0, 0, 0, 1, 0, or omega + 1, 0, 0, 0, -omega, 0, omega, 0, omega, 0, 1, 0, omega, 0,  $-$ omega,  $-$ omega, omega + 1, 0, 0, 1, omega + 1, omega, omega + 1, 0, 0, 0, -omega, 0, 0, -omega, 0, 0, 0, -omega - 1, 0, omega + 1, 0, 0, 0,  $\text{-omega} = 1$ , 0,  $\text{-omega} = 1$ , 0, 0,  $\text{-omega} = 1$ ,  $\text{-omega} = 1$ , omega 0, 0, 0, 0, 0, 0, 0, -1, 0, 0, 0, 0, omega + 1, -omega - 1, 0,  $-$ omega, 0, 1, omega, 0, 0,  $-$ omega  $-1$ , 0,  $-$ omega, 0,  $-1$ , 1, 0, 0  $-1$ , 0, 0,  $-\text{omega}$ ,  $-1$ ,  $\text{omega}$  + 1,  $\text{omega}$ , 0,  $\text{omega}$  + 1, 0, 0, 0,  $\cdot$ 

-1, 0, 0, -omega, -1, omega + 1, omega, 0, omega + 1, 0, 0, 0, -1, 0, 0, 0, 1, -1, 0, 0, omega, omega, -1, -1, 0, 0, 0, omega + 1, omega, omega + 1, -1, 0, omega, -omega - 1, 0, -omega, 0, 0, 0, 0, 0, 0, 0, -omega - 1, 0, 0, -omega, 0, 1, 0, 0, omega + 1, 0, 0, 1, -omega, 1, 0, 0, omega, 0, 0, -omega - 1, 0, 0, 0, -omega - 1, -omega, 0, 1, 0, -omega, omega + 1, 0, 0, 0, omega + 1, 0, 0,  $-$ omega,  $0$ ,  $0$ ,  $-$ omega,  $0$ ,  $-$ omega, omega,  $-$ omega,  $0$ ,  $0$ ,  $0$ , omega  $+$ 0, omega + 1, 0, -2, 0, 0, 0, 0, -omega - 1, 0, 0, 1, 0, omega, 0, 0, 0, 0, omega, -omega, 0, 0, 0, 1, -omega, omega + 1, 0, ome 1, 1, 0, omega + 1, 0, omega, 0, 0, -omega, -omega, 0, -omega, 1 0, omega + 1,  $-\text{omega} = 1$ ,  $-\text{omega} = 0$ , 0, 0, 0, omega, 0,  $-1$ , 0,  $-\text{omega}$ 1, 0, omega + 1, 0, 0, 0, omega, 1, 0, 0, -1, omega, -1, -1, 0, 0, omega, 0, 1, 0, omega, 0, 0, 0, 0, 0, omega + 1, 0, -omega - 1, 0,  $-1$ , 0, 0, 0, 0, -omega - 1, -1, -omega - 1, omega, 0, -2, 0, 0, 0,  $-$ omega - 1,  $-$ omega,  $-$ omega - 1,  $-1$ , 0, 0, 0,  $-1$ ,  $-$ omega, 0, omega, 2, 0, 0, omega, 0, 0, 0, 0, 0, 0, 0, -omega, omega + 1, 0, 1, 0, 0, 0, 0, omega + 1, 0, 0, 0, 0, 0, omega + 1, 0, 0, -omega - 1, 0, -omega, 0, 0, 0, 0, -omega - 1, 1, 0, 0, 0, 0, -omega, 0, 0, 0, -omega - 1, omega, 0, 0, omega, 0, -omega, -omega - 1, omega, omega + 1, 0, 0, 0, omega + 1, 0, 0, omega + 1, 0, -1, 0, 0, 0, 0, 0, -omega - 1, -omega, -omega, 0, omega, 0, 0, 0, 0, -omega, 0, 0, 0, 0, 0, omega + 1, omega + 1, 0, 0, 0, 0, omega, -omega - 1, 0, 0, omega + 1, 0, 0, omega, -omega - 1, -omega - 1, 0, 0, 1, 0, 1, 0, 0, omega + 1, -omega, 1, 0, 0, 0, 1, -omega - 1, -1, 0, 1, 2, 0,  $-$ omega, 0, 0, 0, omega + 1, omega,  $-$ omega, 0, 0, omega,  $-$ omega  $-$ 0, 0,  $-2*$ omega - 2, 0, 0, 0, 0, omega + 1, 0, omega, 0, -omega -0, 0, 0, 0, 0, -1, omega + 1, -omega - 1, 0, omega + 1, -1, -ome 0, 0, 0, omega, 0, omega, 0, 1, 1, omega, -1, 0, 0, 1, 0, 1, 0, omega,  $0$ , -omega - 1,  $0$ , 1, 1, 0, omega, -1, 0, 0, 0, 0, omega + 0, omega + 1, -1, omega, 0, 0, -omega, -1, -omega - 1, 0, 0, 0, 0, 0, 0, 1, -omega - 1, 0, 1, 1, 0, 0, omega, 0, 0, 0, 0, omega, or + 1, 0, 0, 1, -1, -omega, -omega - 1, 0, -omega, 0, 0, -1, 0, 0,  $-$ omega,  $-$ omega  $-1$ , 0, 0,  $-$ omega,  $-$ omega, 0, omega, 0, omega, 0, 0, 0, 1, 0, 0, -1, 0, 0, 0, 0, 2, omega, omega, -omega - 1, 0, 0  $-$ omega - 1,  $-$ omega - 1, 0,  $-$ omega, 0, 0, 0, omega, -1, 0, 1,  $-$ or  $- 1$ , omega + 1, omega + 1, 0, 0,  $-1$ ,  $-\text{omega}$ , 0, 1, 0,  $-1$ , 0, 0, 0, 0, omega, 0, omega, 0, 0, 0, -omega, 0, 0, omega, -omega - 1, -omega  $- 1$ , 0, 0, 0,  $-2$ ,  $-$ omega, 0, 0, 0, 0,  $-2$ ,  $-$ omega  $- 1$ , 0,  $-$ omega,  $-1$ , omega + 1, 0, omega + 1,  $-2*$ omega - 2, 0, omega + 1, 0, 0, 0 1, 0, 0, 0, 0, 1, -1, 0, 0, -omega - 1, -1, 0, 0, 0, 0, 0, 0, 0, -o  $- 1$ ,  $-\text{omega} = 1$ , 1, 0, 0, omega, 0, 0, 2\*omega + 2, 0, omega + 1 0, -omega - 1, 0, -omega, 0, 0, omega, 0, 0, omega, 0, omega + 1, 0, 0, omega + 1, 0, 0, 0, 0, 1, omega, -omega - 1, 0, -omega, 0, 2\*omega, 0, -omega, 0, omega, 0, 1, 0, 0, 0, -omega, omega, 0, 0,  $-1$ , 0, omega + 1, 0, 0, 0,  $-$ omega - 1, 0, 0, omega, 0, 0, omega, 2, -omega, omega + 1, 0, 0, 0, 0, 0, 0, 0, omega + 1, 0, omega, 0, 0, -omega, 0, 0, -omega - 1, 0, omega + 1, 0, omega + 1, 0, 0, -omega, 0, 1, 1, 0, omega + 1, 0, omega, 0, 0, -omega, 2, 0, -or  $- 1$ , 0, omega, 0, 0,  $-1$ , 0, 0,  $-$ omega, 1, 0, 0, 0,  $-1$ ,  $-$ omega -0, 0, 0, 1, -omega - 1, 0, 0, -omega, 0, omega + 1, 0, 0, 0, ome 1, omega, 0, 0, 0, -omega - 1, 0, omega + 1, -omega - 1, 0, -omega - 1, omega, 0, 0, 0, -omega - 1, 0, omega + 1, -omega - 1, 0, -omega - 1, 0, -omega, 0, -omega - 1, 0, 0, -omega, 0, 0, 0, 1, -omega, 0, 0,  $-1$ , 1, 0, 0, 0, 0, 0, -omega - 1, 0, 0, 0, 2, 0, 0, -omega - 1, omega + 1, 0, -omega - 1, 0, omega + 1, 0, 0, 0, 0, omega, omega  $-$ omega - 1, 0, 0,  $-$ omega - 1, 0, 0, 0, 0,  $-$ omega - 1,  $-$ omega, 1,  $-$ omega, 0, omega, 0, 0, omega,  $-$ omega  $-1$ , 0, 0, 0, omega  $+1$ , 0  $-$ omega, 0,  $-$ omega, 0, 0, 0, 0, 0, omega + 1, omega,  $-$ omega - 1, omega + 1, omega, 0, 0, 0, -omega - 1, omega, -1, 1, 0, 0, -1, 0,  $-2$ , 0, omega + 1, 0, 0, 0, 0, -omega, 0, 0, omega, 0, 0, 0, omega 1, 2\*omega + 2, 0, 0, -omega - 1, 1, 0, 0, 0, 0, 0, 0, 0, omega, 0, 0, 0, 1, 1, 0, -2, 0, 0, 0, -1, -omega, omega, 0, -1, 0, 0, 0, 0, 0, omega, 0, 0, 0, -omega - 1, 0, -1, omega, 0, 0, 0, -1, -1, 0, 0,  $-$ omega, 0, -1, 0, 0, omega + 1, 0, 0, 0, 0, 0, 2\*omega, -omega -0, 0, -omega, -omega, 0, 0, 0, omega, 0, 0, 0, 1, 0, 0, 0, 0, -o  $- 1$ , 0,  $-\text{omega}$  - 1,  $-1$ , 0, 0, 0,  $-1$ , omega + 1, 0, omega, omega 0, omega + 1, omega + 1, -1, 0, 0, omega, 0, 0, -omega - 1, omega omega + 1, 0, 0, 0, omega + 1, 0, 0, -2\*omega, -1, -1, 0, 0, -or 0, -omega, -omega, omega + 1, -omega, 0, 0, 0, 0, 0, -omega, -or  $-$  1, 0, 0, -omega - 1, 0, 0, 1, 0, 0, omega + 1, 0, -omega - 1, 0, omega, 0, -omega - 1, omega, 0, 1, 0, 0, 0, 0, 1, 0, 0, 0,  $-$ omega, omega + 1, 0, 0, 0, omega + 1, 0, -2, 0, 0, -omega - 1,  $-$ omega - 1, 0, 0, 0, 1,  $-$ omega, 0, 0, 0, omega + 1,  $-$ omega - 1, omega, 0, 1, -omega, 0, -1, 0, 0, -omega, 0, 1, 0, 0, 0, -omega, 0, 0, omega, 0, -1, -omega - 1, 0, 0, 0, -1, -omega - 1, 0, 1, 0,  $-$ omega, 0, 0, omega + 1, 1, 0, 0, 0, 0, 0, 0, -1, 0,  $-$ omega - 1,  $-$ omega - 1, 1, 0, 0, 0, 0, 0, 0, -omega, 1, 0, 0, 0, 0, -omega - $-1$ , 1, 0, 0, 0, 0, 0, omega + 1, 0, 1, 0, 0, 0, 0, omega + 1, or + 1, 0, 0, 0, omega + 1, 0, 1, 0, omega + 1, -omega, omega, 0, 0, 0, 0,  $2*$ omega + 2, 1, -1, omega + 1, -1, omega + 1, 0, 0, 0, 0, ome 1, 0, 0, -omega, 0, -omega - 1, -omega, 0, omega, omega + 1, 1, 0, 0, 0, 0, -omega, 0, 0, -1, 1, 0, omega, 0, omega, omega + 1, 0, -omega, 0, 0, omega + 1, omega, 0, 0, 0, 0, 1, 0, 0, 1, omega + 1, 0,  $-$ omega, omega + 1, 0, 0, omega,  $-$ omega  $-$  1, 0, 0,  $-$ omega  $-$  1,  $-$ omega - 1, 0, 0, 0, omega + 1, -1, 0, 0, -1, 0, -omega - 1, 0, 0, -1, 0, 0, 0, 0, 0, 0, 0, 0, -1, 0, 0, 0, -omega, 0, 0, omega, 0, 0, 0, -2\*omega - 2, 0, 1, omega + 1, 0, 1, 0, -omega, 0, 0, -0, -2\*omega - 2, -omega, 0, 0, 0, 0, 0, 0, 0, 0, 0, -1, omega, omega, 0, 0, omega, 0, 0, 0, 0, 0, omega, 1, 0, -1, 0, 0, 0, 0, omega, 0, omega + 1, 0, 0, 0, 0, 0, -1, 0, 0, 0, 0, omega + 1,  $-$ omega - 1, 0, -1, -omega, 0, 0, 0, 0, -omega - 1, 0, 0, omega + 0, 1, 0, 0, 0, omega, 0,  $-1$ , 0,  $-\text{omega}$ ga - 1, 0,  $-\text{omega}$ ga,  $-\text{omega}$ ga, 0 0, 0, -omega, 0, 0, -1, 0, omega + 1, 0, 0, -omega - 1, 0, -1, 0 omega, 0, 0, 0, 0, 0, -omega, -omega, omega + 1, -2\*omega, 1, 0, 0, 0, -omega - 1, -1, 0, 0, 0, 0, 0, -1, 0, 0, 0, omega, 1, 0, 0  $-$ omega - 1, omega,  $-$ omega - 1, 0, 0, 0, 0, 0, 0, 0, -omega - 1, ome 1, omega + 1, 0, 0, -1, -omega, 0, 0, omega + 1, 1, 0, 0, 0, -2, omega,  $-$ omega, 0, 1, omega + 1, 0,  $-$ omega,  $-1$ , 0, 0, 0, omega + 0, 0, 1, 0, omega, 0, 0, 1, 0, 0, 0, 0, omega, 0, -1, -omega - 1 0, 0, omega, 0, 0, -omega, 0, omega + 1, 0, 0, -omega, -omega, 0 0, omega, 0, -omega - 1, 0, 0, 0, -1, -1, -omega, 0, -omega - 1,

0, omega, 0, -omega - 1, 0, 0, 0, -1, -1, -omega, 0, -omega - 1,  $2*$ omega + 2, 0, 0, 0, omega, 1, 0, -omega - 1, 0, -omega - 1, -o  $-$  1, 0, 0, 0, 0, 0, 0, 0, 0, 0, omega, -omega - 1, 0, 0, -1, ome 1, 0, omega + 1, 0, 0, 0, -omega, 0, 0, -omega, 0, -omega, omega 1, 0, 0, omega, -omega - 1, 0, 0, omega, 0, 0, -omega, 0, -omega, 1, 0, 0, 0, 0, 0, omega + 1, omega, 0,  $\text{-omega}$ , omega, omega + 1, 0,  $-1$ ,  $-$ omega, 0,  $-1$ , 0, 0, 0, 0, 2\*omega + 2, 0, omega + 1,  $-1$ , -omega, omega, 0, 0, -1, -omega - 1, 0, 0, 0, omega, 0, 0, 0, 0, 0, 0, 1, 0, 0, omega + 1, 0, 0,  $-1$ , omega, 0,  $-1$ , 0, 0,  $-$ omega, 0, 0, 0, 0, 0, 0, omega + 1, 0, -omega, 0, 0, -omega, 0, omega + 1, -omega - 1, 1, 0, omega, -omega, 0, 0, 0, -1, 0, 0, omega, 0, 0,  $-$ omega - 1, 0, omega + 1, 0, 0, 0, 0, 0, 0, 0, 0, omega, 0, -ome 0, 0,  $-1$ ,  $-\text{omega}$ , 0, 0, 0, 1,  $-\text{omega}$ , 0,  $-1$ ,  $-\text{omega}$ ,  $-\text{omega}$ ,  $+1$ , 0, 0, 0, 0, -omega, 0, omega + 1, -omega - 1, -omega, 0, -omega 0, 0, 1, 0, 0, 0, 0, 0, 0, 0, omega + 1, 2\*omega + 2, 0, 1, 0, -1, 0, omega, 0, 0, 0, -omega - 1, -omega, omega, 0, 0, 0, 0, -omega 1, 0, 2\*omega + 2,  $-1$ , 0, omega, 0, 0,  $-$ omega,  $-$ omega - 1, omega 0, 0, -omega, 0, 0, omega + 1, omega, -omega, 0, 0, 0, 0, 1, 0, 0,  $-$ omega - 1, 0, omega + 1, -1, 0, 0, 0, -omega, 0, 0, omega, 0,  $-$ omega - 1,  $-$ omega, 0, 0, omega + 1, 0, 0, 0, 0, omega + 1, 2,  $-$ omega, 0, 0, 1, omega + 1, omega + 1, 0, 0, 1, -1, 0, 0, -1, 0, 0, 0, 0, 0, 0, -omega, omega, 0, -omega - 1, 0, 0, 0, 0, omega, omega + 1, omega + 1, 0, omega + 1, 0, 0, omega, 0, 0, 0, -omega 0, 0,  $-2*$ omega, 0, 1, 0, 0, 0, omega + 1, 0, 0,  $-1$ , 0,  $-$ omega, omega, omega, omega, omega, omega, omega, omega, omega, omega, omega, omega, omega, omega, omega, omega, omega, omega, omega, omega, omega, omega, omega + 1, 0, omega, 0, 0, -1, 0, 0, 0, 0, 0, 0, -1, -omega, 2, 0, -omega,  $-$ omega - 1, 0, 0, 0, 0, -2, -omega, 0, -omega - 1, 0, 0, -omega  $-2*$ omega - 2, omega + 1, 0, -1, omega, omega + 1, 0, 0, 0, omega 1, -omega, 0, 0, -1, 0, 0, 0, 0, omega, 1, -1, -omega, 0, -omega, 0, 0, -omega, 0, omega, -omega - 1, 0, -omega - 1, 0, 0, 0, omega + 1, -omega, -omega, 0, omega, 0, 0, 0, 0, 0, -omega, 0, 0, 0, 0, 0, omega + 1, 0, 0, 0, 0, 0, 0, omega + 1, 1, 0, 0, 0, omega, omega 1, -1, 0, 0, -2\*omega - 2, -omega, 0, 0, 0, 0, omega + 1, -omega,  $-$ omega - 1, 0, 0,  $-$ omega, -1, 1, 0, 0,  $-$ omega - 1, omega + 1, 0, 0, omega, -2, -1, 0, 0, 0, 0, -1, 0, 0, 0, 0, -1, 0, 2\*omega,  $-$ omega,  $-1$ , 0, 0,  $-$ omega  $-1$ , 0, 0, omega + 1, 0, 0, 0, 0, 0, 0, 0,  $-1$ , -omega - 1, 2\*omega, 0, 0, 0, 0, 0, 0, 0, -omega, -omega - 1 0, omega, 0, 0, omega, -omega, 0, 1, 0, -2, 0, -1, 0, 1, 0, 0, - $-2$ , 0, 0, 0, omega + 1, 1, 0, 1, 0, 0, -omega - 1, 0, omega, 0, 0, omega + 1, 0, 0, 0, 0, omega, 0, 0, omega, 0, 0, 0, 0, 0, 0, 0,  $0, 0, -1, -\text{omega}, \text{omega}, \text{omega} + 1, 0, \text{omega}, -\text{omega}, -\text{omega}, 0, \text{omega}, \text{omega}$ 0, 0, 1, 0, 0, 0, omega, omega, -omega - 1, 0, 0, -1, 0, 0, 0, 0, 0, 0, 0, omega, -omega, 0, -omega, 0, 0, omega, 0, -1, omega + 1, 0, 0, -omega - 1, -omega, 0, -1, 0, 0, omega + 1, 0, 1, 0, omega + 1, 0, -omega - 1, 0, 0, 0, 1, 0, 0, 2, 0, 0, 0, -omega - 1, omega, 0, 0, 0, 0, 0, 0, 0, 1, 0, 1, omega, 0, 0, 1, -omega - 1, -omega 0, 0, 0, 0, 0, 0, omega + 1, 0, 1, 0, 0, -omega - 1, 0, 0, 0, omega + 1, -omega, 0, 0, 0, 0, 1, omega + 1, omega + 1, 0, -omega - 1, 0, omega, omega, 0, 1, omega, -omega, 0, 0, 0, 0, -omega, 0, 0, 0, 1, 0, 1, -1, 0, omega + 1, omega + 1, omega + 1, 0, 0, -1, 0, 0, 0,  $-$ omega - 1, 0,  $-$ omega - 1, 0, 0, 0, -1, omega, 0, 0, 0, 0, 0, or

 $-$ omega  $-1$ ,  $0$ ,  $1$ ,  $0$ ,  $-$ omega  $-1$ ,  $0$ , omega  $+1$ , omega,  $0$ ,  $0$ ,  $0$ ,  $-2*$ omega - 2, -omega, 0, 0, 0, 0, -omega, 0, -omega, 0, 0, 0, 0, -omega - 1, -omega, 0, omega + 1, omega, 0, 0, 0, omega, 0, 0, 0, omega, 0, -omega, -omega, 0, -omega, 1, -1, -omega, 0, 0, omega 0, 1, -omega - 1, 0, 0, 0, -1, 0, 0, 0, omega, 1, 0, 0, -omega omega + 1, -omega, 0, omega + 1, 0, -omega, 0, 0, 1, omega + 1, omega + 1, 0, 0,  $-2$ , 0,  $-2*$ omega, 0, 0,  $-$ omega - 1, 0,  $-$ omega, 0 0, 0, 0, -omega, 0, -omega - 1, -omega, 0, 0, 0, 0, 0, omega + 1 0, 0, 0, 0, 0, 0, 0, omega, 1, 0, 0, 0, 0, 0, omega + 1, 0, -ome 1, 0, omega, 0, 0, omega, -omega, -omega - 1, 0, 0, 0, -omega, 0, 0, 0,  $\text{-omega}$   $\{-1, 0, 0, 0, -\text{omega}$   $\{-1, 0, 0, 0, 0, 2\}$   $\}$ 0, 0, 1, 0, 0, 0, 0, 0, -omega - 1, 0, 0, 0, 0, omega, -omega, 0,  $-$ omega, omega + 1, omega + 1, 0, 2, 0, 1, omega + 1, 0, 0, 0, 0, omega + 1, omega, -omega, 0, 0, omega + 1, 0, 0, -omega, 0, -1,  $-2*$ omega, 0, 0, 0, 0, omega, 0, 0, 0, 0, -omega - 1, 0, omega + omega, 0, omega, -omega, omega + 1, 0, 0, 0, omega, -omega - 1, 1, 0,  $-1$ , 0, 0,  $-$ omega  $-1$ , 0,  $-$ omega  $-1$ , 0, omega, 0, 0, 0, 0, or  $+ 1, - \text{omega} - 1]$ 

len(ANList)

2399

```
def Moeb(z):
    w = (z) / ((163*z)+1) return w
```
 $CC(1/163)$ 

0.00613496932515337

 $CC(1/100 + I/170)$ 

0.0100000000000000 + 0.00588235294117647\*I

 $CC(1/110 + I/190)$ 

0.00909090909090909 + 0.00526315789473684\*I

 $CC(Moeb((-1/100) + (I / 170)))$ 

0.00907138149619040 + 0.00446904933593870\*I

Maass(-1/100,1/170,1000)

```
 -0.0210202284942512395465586538053865381538709027569524419019147 -
0.00798907104671495993260520320389436529507901692638572630611221
```
Maass(-1/100,1/170,1500)

 -0.0210202284942512378999095755063665546525093331707335918772756 - 0.00798907104671496218315099238591779120702791885698993518956258\*I

 $+ +$ 

 $++$ 

 $+ +$ 

Maass(34507/3803941, 17000/3803941, 2000)

 -0.0210202284942512378999095699096593513581660770392626888897217 - 0.00798907104671496218315099434334069076386056895458915391135600

 $+$ 

 $+ +$ 

```
Maass(34507/3803941, 17000/3803941, 2400)
```

```
 -0.0210202284942512378999095708425699106683617213328060906787933 -
0.00798907104671496218315098503978026003919984223190634266887274*I
```

```
def Smoo(x):
    S = CC(x^2 * e^(-x)) return S
```

```
def STest(X,m):
    R2 = range(1,m) SUML = [ANList[elem]*Smoo(elem/X) for elem in R2]
    SUM = sum(SUML) return SUM
```

```
def SComp(X):
    S = 164*( (163*13/4) / (42.88*X) )<sup>2</sup>
     return S
```
STest(13,750)

 $-0.875338201196175 - 0.0300324760104438*I$ 

STest(13,800)

 $-0.875338201196175 - 0.0300324760104438 * I$ 

SComp(13)

148.111752556597

SComp(200)

0.625772154551621